Consideration of results when the impulse response function irf and function fevd of R package {vars} are used for the demographic rate of Japan.

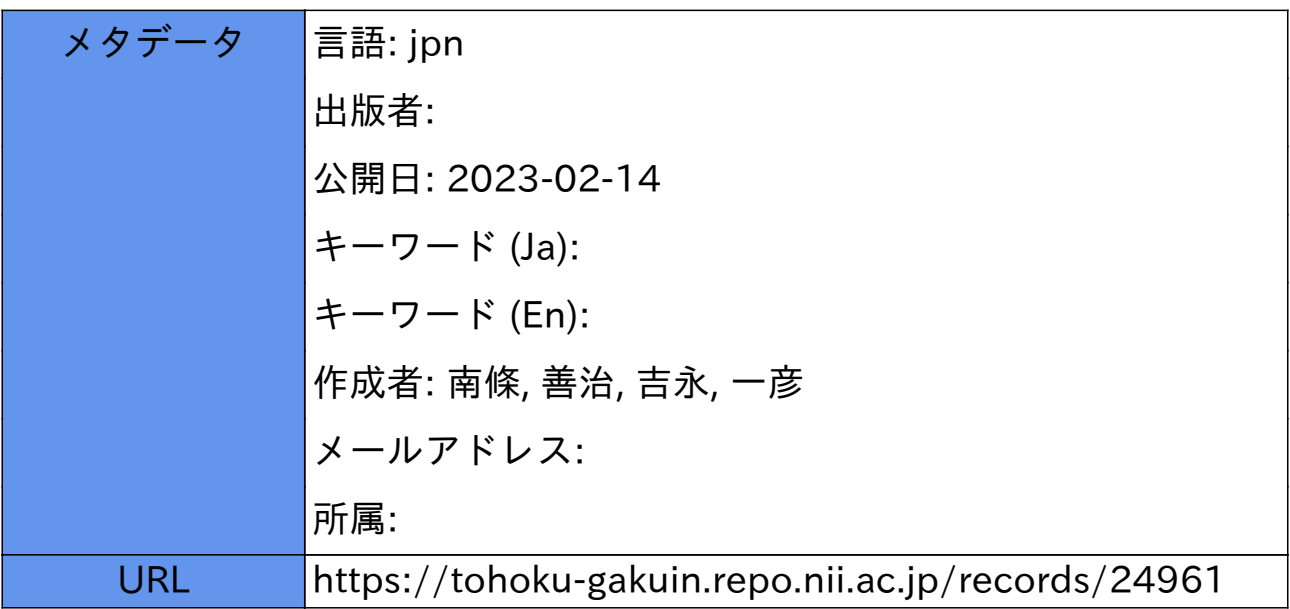

# 日本の4つの人口動態率に Rパッケージ{vars}のインパルス応答関数irf および関数fevdを用いた場合の結果の考察

# 南條善治、吉永一彦

# **Consideration of results when the impulse response function irf and function fevd of R package {vars} are used for the demographic rate of Japan.**

Zenji Nanjo and Kazuhiko Yoshinaga

#### Abstract

Pfaff, B. (2008) states that the VAR model used in the field of econometrics can be applied to other fields as well. This model is now widely used in many fields. In this paper, we used the R package {vars} for the Japanese demographic rate(4 variables), and used the graph of the "impulse response function irf" to investigate the Granger causality in detail.

Next, we briefly introduced the "forecast error variance decomposition" by the function fevd used for analysis of these demographic rates.

Finally, we report the prediction results of the four variable demographic rates.

Keywords; R package {vars}, VAR model, Granger causality, impulse response function irf, function fevd

## 1.はじめに

本稿では、まず日本の人口動態率に |vars| を用いて変数間の因果性を詳しく調べた。また データに{vars}モデルを当てはめるためHyndman, R.J.の方法(serial. testの援用)を用いた。

 例1では、4変数の人口動態率(婚姻率、離 婚率、出生率、死亡率)のGranger因果性を調 べるため、インパルス応答関数irfを用いる。

 例2では2変数および4変数のデータを用い、 関数fevdによる分散分解を紹介する。

#### (参考)

{vars}による計算ではPfaff, B. (2008) および南 條、吉永(2021)、また関数irfおよび関数fevd

については馬場 (2018) および村尾 (2019) を 参照した。 本稿では R version 4.0.2 を用いる。 まず、 資料;日本の人口動態率;婚姻率、離婚率、 出生率、死亡率(1995-2018) 人口統計資料集 4変数;普通婚姻率(‰)(表6-1)、普通離 婚率(‰)(表6-2)、普通出生率(‰)(表  $3-1$ ). 死亡率(‰)、(表3-1)1995-2018、データ 数は24個 以下計算に用いられるデータでは簡単のため (普通)を略す。

脚注;南條善治(東北学院大学人間情報学研究所、名誉研究員) 吉永一彦(元福岡大学講師)

例1. 4変数の人口動態率のGranger因果性

婚 姻 率<-c(6.4, 6.4, 6.2, 6.3, 6.1, 6.4, 6.4, 6, 5.9, 5.7, 5.7, 5.8, 5.7, 5.8, 5.6, 5.5, 5.2, 5.3, 5.3, 5.1, 5.1, 5, 4.9, 4.8) 離婚率<-c (1.60, 1.66, 1.78, 1.94, 2.00, 2.10, 2.27, 2.30, 2.25, 2.15, 2.08, 2.04, 2.02, 1.99, 2.01, 1.99, 1.87, 1.87, 1.84, 1.77, 1.81, 1.73, 1.70, 1.65) 出生率<-c (9.5, 9.7, 9.5, 9.6, 9.4, 9.5, 9.3, 9.2, 8.9, 8.8, 9.4, 8.7, 8.6, 8.7, 8.5, 8.7, 8.5, 8.5, 8.3, 8.2, 8.2, 8.0, 8.0, 7.8) 死亡率<-c (7.4, 7.2, 7.3, 7.5, 7.8, 7.7, 7.7, 7.8, 8, 8.1, 8.6, 8.6, 8.8, 9, 9, 9.5, 9.9, 10, 10.1, 10.1, 10.3, 10.5, 10.8, 11)

# これらを時系列にする。

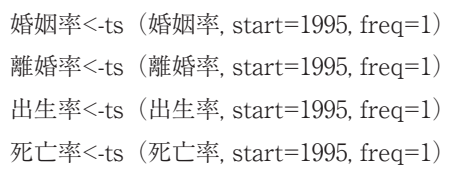

4変数をまとめ、d4で表す。

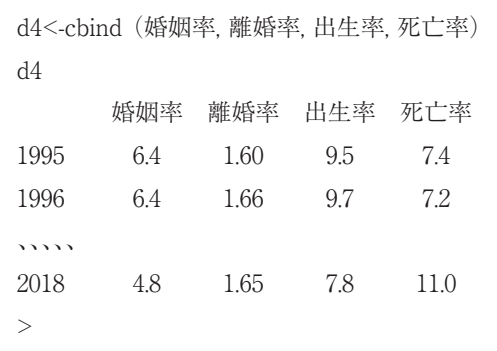

d4のグラフ表示

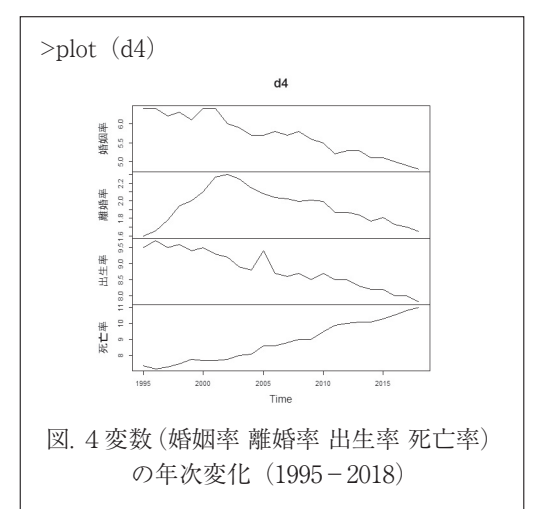

#### 1.1 4変数にvarsモデルの当てはめ

 まず、関数VARselect において、lag.maxの 値を4、3、2にする。

VARselect  $(d4, lag.max = 4, type="const")$ **\$selection**  $AIC(n)$  HQ $(n)$  SC $(n)$  FPE $(n)$  $4 \t 4 \t 4 \t 4$  $>$  VARselect(d4, lag.max = 3,type="const") **\$selection**  $AIC(n)$   $HQ(n)$   $SC(n)$   $FPE(n)$  $1 \qquad 1 \qquad 1 \qquad 1$  $>$  VARselect (d4, lag.max = 2,type="const") **\$selection**  $AIC(n)$   $HQ(n)$   $SC(n)$   $FPE(n)$ 1 1 1 1

 そこで、得られたAIC(n)の値から、p=1 にしてみる。このとき、次の式

var.d4  $\langle$ - VAR (d4, p =1, type = "const")

を用いてserial. testを行う。

serial. test (var.d4, lags.pt = 16, type="PT. asymptotic")

Portmanteau Test (asymptotic) data: Residuals of VAR object var.d4 Chi-squared =  $172.51$ , df =  $240$ , p-value =  $0.9997 > 0.05$ 

得られたp-value = 0.9997 は 0.05 よりかなり 大きい。

 以上のことから、p=1の時のvar.d4の式を採 用し、「vars計算の基本式」とする。すなわち

var.d4  $\leq$  VAR (d4, p =1, type = "const") # 基本式

 これを用い、4変数でGranger検定などを行 うことができる。

# 1.2 Grangerの因果性検定

> causality(var.d4, cause = "婚姻率") \$Granger Granger causality H0: 婚 姻 率 do not Granger-cause 離婚率 出生率 死亡率 data: VAR object var.d4 F-Test =  $1.6075$ , df1 = 3, df2 = 72, p-value = 0.1951 > 0.05(因果性なし)

causality (var.d4, cause = "離婚率") \$Granger

 Granger causality H0: 離 婚 率 do not Granger-cause 婚姻率 出生率 死亡率

data: VAR object var.d4

F-Test = 2.2863, df1 = 3, df2 = 72, p-value = 0.08594 > 0.05(因果性なし)

causality (var.d4, cause = "出生率") \$Granger Granger causality H0: 出生率 do not Grangercause 婚姻率 離婚率 死亡率 data: VAR object var.d4  $F-Test = 0.82996$ , df1 = 3, df2 = 72, p-value = 0.4817 > 0.05(因果性なし) causality (var.d4, cause = "死亡率") \$Granger Granger causality H0: 死亡率 do not Grangercause 婚姻率 離婚率 出生率 data: VAR object var.d4  $F-Test = 6.3346$ , df1 = 3, df2 = 72, p-value = 0.0007138< 0.05(因果性あり)

# Grangerの因果性検定における各causality にはinstantaneous causality (瞬間的因果性) が表示されている。しかし、単にGranger因 果性というときは、これを意味しない(山本、 1988,  $p.160$ )。

 したがって上記のGrangerの因果性検定では、 すべてのinstantaneous causalityの結果の表示 を省略してある。

# 1.3 4変数のインパルス応答関数

 以上では、このGranger因果は変数間でその 関係の方向を示しているだけで定量的な解析が できないため、それを補うツールであるインパ ルス応答関数irfを用いる。

var.d4  $\leq$  VAR (d4, p = 1, type = "const") # 基本式

に対し、

```
plot (irf (var.d4, impulse = "婚姻率", response
= c("離婚率","出生率","死亡率"),n.ahead
=20, boot =FALSE)
plot (irf (var.d4, impulse = "離婚率", response
= c("婚姻率", "出生率","死亡率"),n.ahead
=20,boot = FALSE))
plot (irf (var.d4, impulse = "出生率", response
= c("婚姻率", "離婚率","死亡率"),n.ahead
=20,boot = FALSE))
plot(irf(var.d4, impulse = "死亡率", response
= c("婚姻率", "離婚率","出生率"),n.ahead
=20,boot = FALSE))
# 通常はn.ahead=11を用いるが、ここで
は詳細な観察のため、特に、n.ahead=20を
用いた。
```
これ等をそれぞれ次の図1、図2、図3およ び図4に示す。

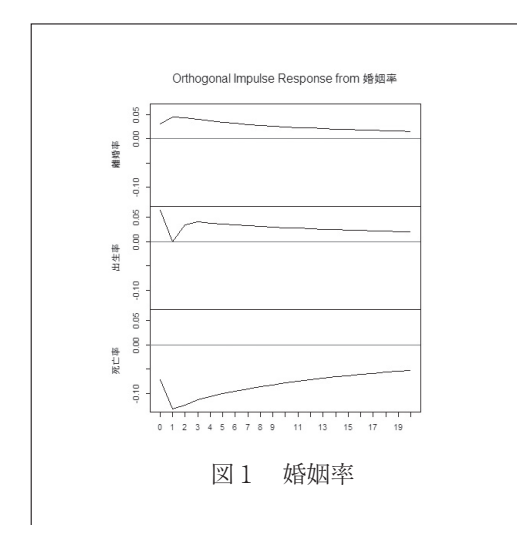

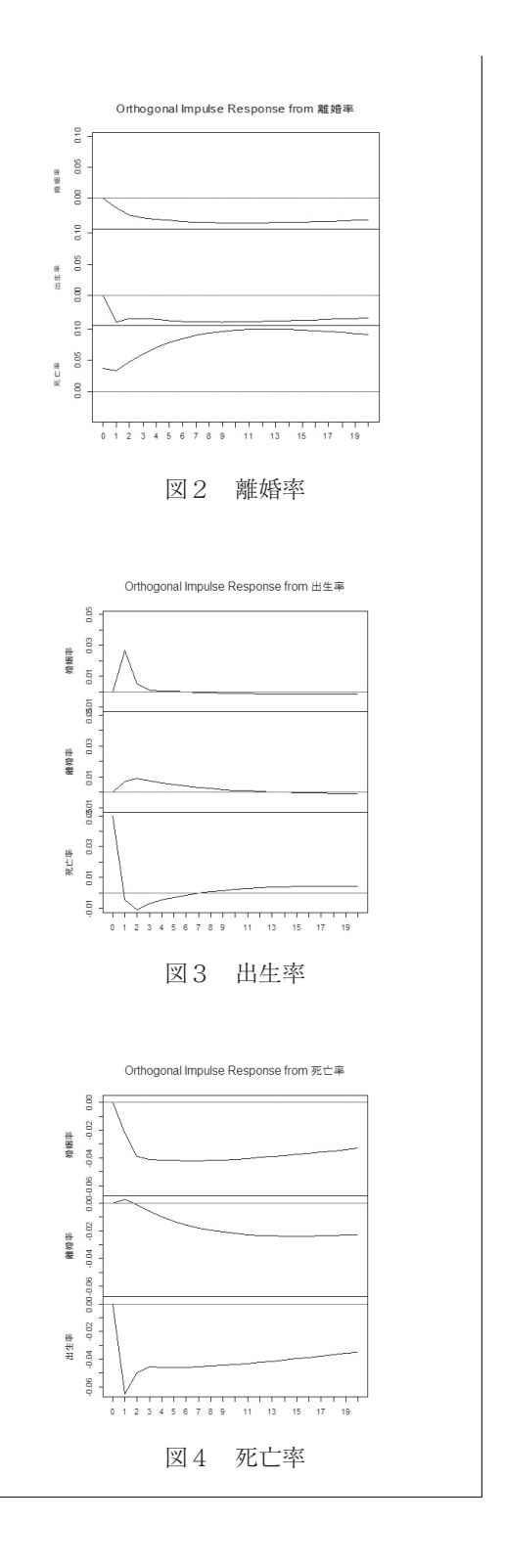

#### 日本の4つの人口動態率にRパッケージ{vars}の インパルス応答関数irfおよび関数fevdを用いた場合の結果の考察

## 4変数のirfグラフの説明

(図1の説明)婚姻率から離婚率、出生率へは 因果性は大きいが死亡率への因果性はないこと が分かる。

(図2の説明)離婚率から死亡率に因果性はあ るが、婚姻率、出生率へ因果性はない。

(図3の説明)出生率から婚姻率への因果性は 最初の2,3年間は多いが、離婚率への因果性 は少ない、死亡率への因果性は1年間だけは大 きい。

(図4の説明)死亡率から婚姻率、出生率には 因果性はないが、離婚率には最初の1年は因果 性がある。

 このようにして、4変数;婚姻率、離婚率、 出生率、死亡率について関数irfを用い、因果性 の有無の程度を調べることができた。

#### 1.4 変数の{vars}モデルによる予測

次は20年予測の結果である。(簡略表示)

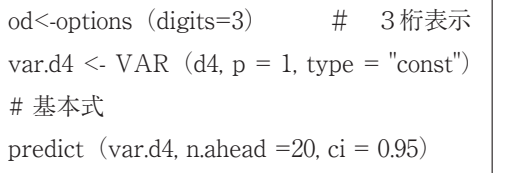

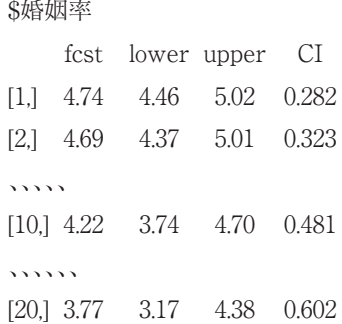

# \$離婚率

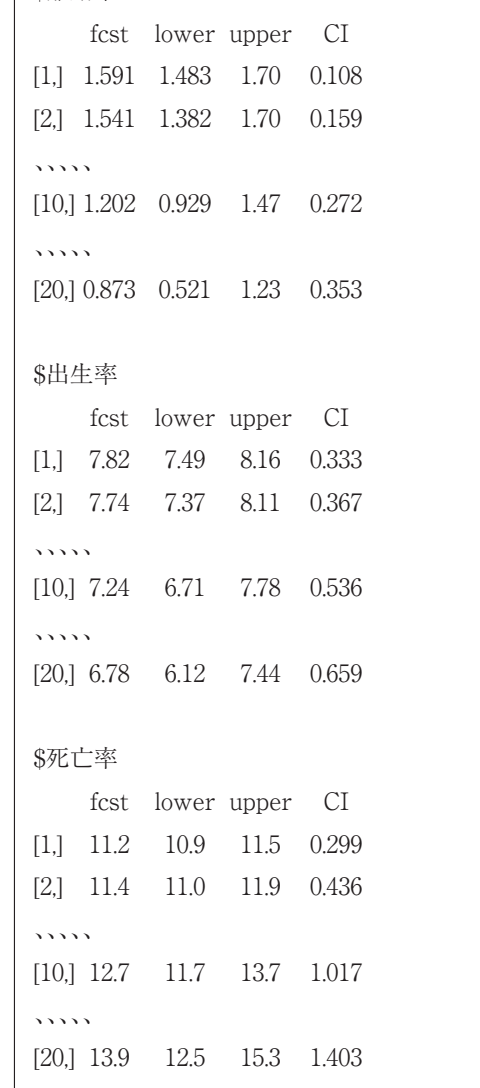

## 例2.関数fevdによる予測誤差の分散分解

 ここでは日本の人口データに関数fevdを用 いる例を示す。

2変数の場合、馬場 (2018)に分散分解の分 かりやすい説明がある。

 相手のデータの影響をどれだけ受けているか を調べる方法である。

つぎに2変数(出生率、死亡率)の場合、関 数fevdによる分散分解の分散寄与度の計算法 を述べる。

 まず、2変数に{vars}モデルを当てはめて、 基本式を作る。

出生率<-c(9.5, 9.7, 9.5, 9.6, 9.4, 9.5, 9.3, 9.2, 8.9, 8.8, 9.4, 8.7, 8.6, 8.7, 8.5, 8.7, 8.5, 8.5, 8.3, 8.2, 8.2, 8.0, 8.0, 7.8) 死亡率<-c (7.4, 7.2, 7.3, 7.5, 7.8, 7.7, 7.7, 7.8, 8, 8.1, 8.6, 8.6, 8.8, 9, 9, 9.5, 9.9, 10, 10.1, 10.1, 10.3, 10.5, 10.8, 11)

# これらを時系列にする。

出生率<-ts(出生率, start=1995, freq=1) 死亡率<-ts (死亡率, start=1995, freq=1)

2変数をまとめ、d2で表す。

d2<-cbind(出生率、死亡率)

 例1の場合と全く同様に{vars}モデルの当て はめを行い、次の基本式を得る。

var.d2 <- VAR (d2,  $p = 1$ , type = "const") 基本式

 ここでfevd関数による分散寄与度のグラフを 表示する。

plot (fevd (var.d2))

# fevdの引数で、20期先まで計算する場合は n.head=20にする。ここでは省略する。

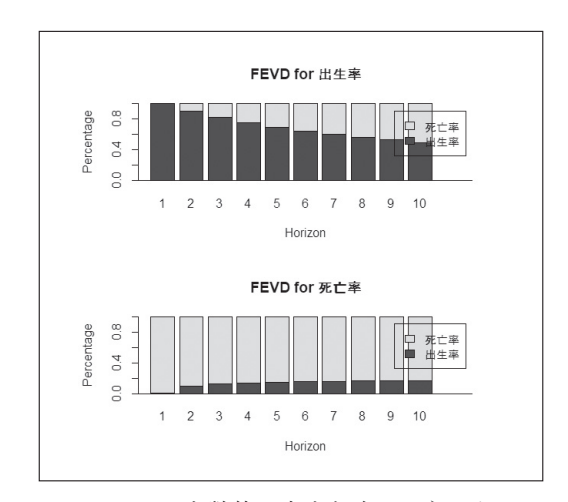

 このグラフを数値で表すと次のようになる。 関数fevdによる寄与度の表示(横の数値の合 計はすべて1である。)

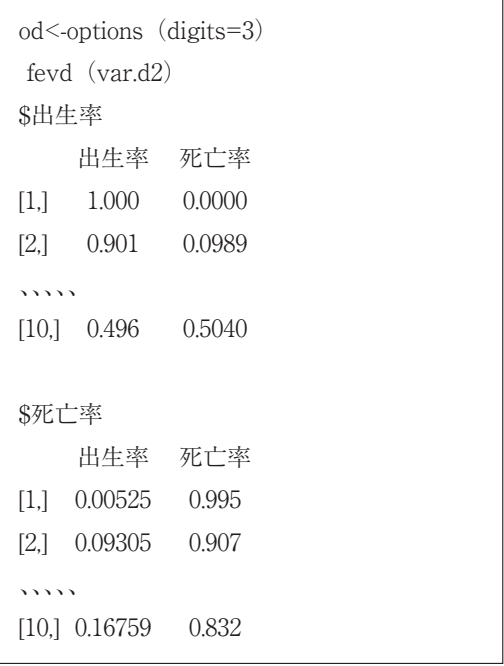

## 2.2 4変数の場合

 もし4変数(婚姻率 離婚率 出生率 死亡率) の場合には

var.d4  $\le$  VAR (d4, p =1, type = "const") #例1の基本式

 つぎに4変数(婚姻率、離婚率、出生率、死 亡率)の関数fevdによる分散分解の分散寄与 度のグラフをしめす。

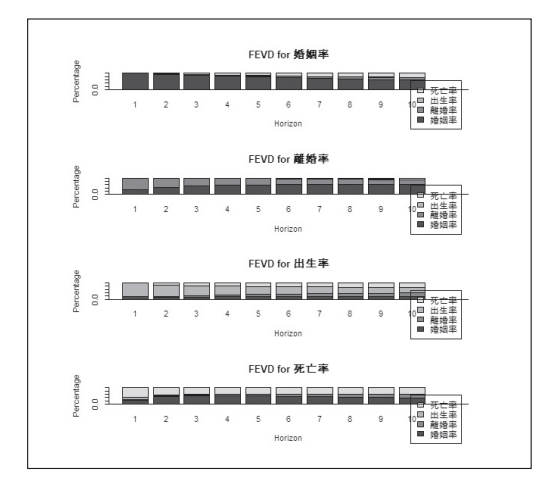

つぎに

> od<-options (digits=3)  $>$  fevd (var.d4)

 から関数fevdの分散寄与度を表示する。(横 の数値の合計はすべて1である。)

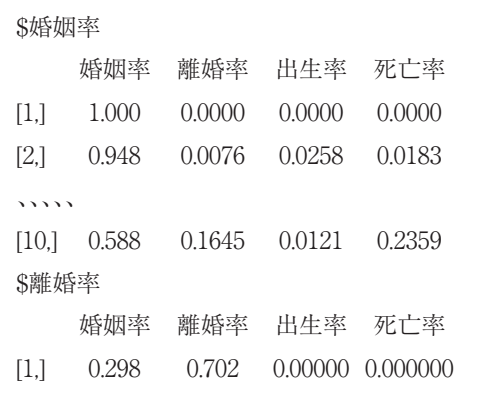

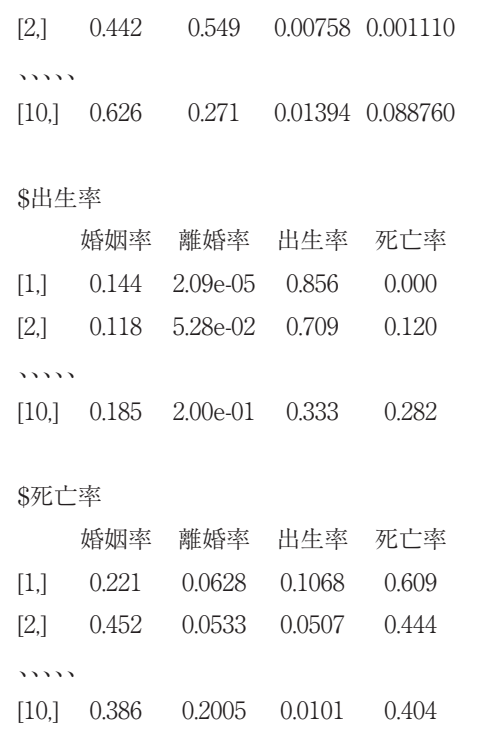

つぎに

関数fevdによる分散分解について村尾 (2019; pp.339)にある一般的説明を紹介する。;

 ある内生変数から別の内生変数への影響程度 が35パーセントといった具合に計測するのが分 散分解の大雑把なイメージになる。影響度、寄 与度のいずれの表現でもよいが、予測誤差の 分散分解では分散寄与度(relative variance contribution)という用語が使われている。(原 文を簡略にした。)

(注) Rの {vars} にある計量経済学のデータ Canadaに関数fevdによるグラフを用いた説明 は参考になる。(村尾、2019、pp.349-350およ び pp.360-362)

#### 考察

 関数fevdが経済・ファイナンスデータに用い られた例は多いが(例えば沖本、2010)、人口 の時系列データに用いられた例はこれまで報告 されていない。

 本稿では、4つの変数(人口動態率)を用い、 関数irfにより変数間の因果性を調べ、関数fevd により変数間の影響度または、分散寄与度を調 べた。人口の時系列データの年次変化は経済 データの場合より可成り単純であることに注目 したい。

#### おわりに

 VARモデルの適用に際し、PfaffはこれをR言 語の{vars}を用いて、使いやすくした。そこで 筆者たちは{vars}で有用なインパルス応答関数 irfや関数fevdのグラフに注目し、その年次変化 を観察した。

 今後の人口学の研究で、これらの関数が有効 に用いられることを期待したい。

#### 文献

- 「人口統計資料集」、国立社会保障・人口問題 研究所
- 大川口 信一 (2019) VARモデルによる東北6 県の景気連動性に関する実証分析(77R&C 研究顧問)
- 沖本竜義 (2010) 経済・ファイナンスデータの 計量時系列分析(統計ライブラリー)朝倉書 店、pp.94-99
- 南條善治、吉永一彦(2021) パッケージ {vars} を用いた人口データのGranger因果関係に ついて-Hyndman法による-、人口学研究 (2021)
- 馬場真哉 (2018) 時系列分析、状態空間モデル の基礎、RとStanで学ぶ理論と実装、プレア デス出版
- 村尾博(2019)Rで学ぶVAR実証分析―時系列 分析の基礎から予測まで―、ohmusha
- Pfaff, B. (2008) VAR, SVAR and SVEC Models: Implementation Within RPackage vars

 https://cran.r-project.org/web/packages/ vars/vignettes/vars.pdf

Pfaff, B. (2018), Rpackage {vars}

Hyndman, R.J. and George Athanasopoulos (2018) Forecasting: Principles and Practice, Otexts (Online Text)